**Photoshop 2021 (Version 22.1.1) Free Download [Updated] 2022**

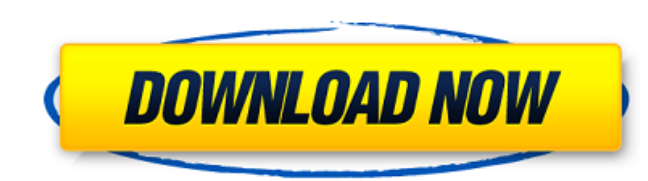

# **Photoshop 2021 (Version 22.1.1) Crack Free Download**

\* \*\*Windows\*\* : All the programs in this section are available for Windows in both 32-bit and 64-bit editions (Mac OS X users will find all the programs in this book listed in Chapter 19).

**Photoshop 2021 (Version 22.1.1) Crack + With Keygen**

Edit Images Using Photoshop Elements Photoshop Elements is a good alternative to Photoshop. It works with a drag-and-drop interface. Still images can be added to Photoshop Elements. You can edit or apply one of seven basic features for image enhancement, including perfecting color, brightness, contrast, skin smoothing, and photo style effects. You can apply a single effect to the entire image, or use the slider to adjust the image's exposure program. To do this, you simply choose Print from the File menu, and check the Print checkbox. After you print an image, you can resize it and crop it. These features make Photoshop Elements an excellent option for photosh Layers dialog box. You must first add a color layer to the image. This color layer will have the same color as the other objects in your image. Select the image you want to add B&W to and create a new color layer to the im B&W layer, and then choose Add Composite. In the Add Composite dialog box, click OK to apply the B&W layer to the image. After adding the new layer, the Composite palette will appear. Choose Filter > Blur > Gaussian Blur. gradient. A gradient is the color that changes from one side of the image to the other. For example, you could create a gradient that goes from black to white. Add a Gradient using a Solid Color Select Create a New Layer,

## **Photoshop 2021 (Version 22.1.1) Activation Free**

House Democrats and Republicans are sending mixed signals about the idea that President Donald Trump committed impeachable offenses for allegedly trying to pressure Ukraine to investigate former Vice President. House Speak a 2020 presidential bid - and her Democratic allies say they have no intention of moving forward with a formal inquiry. Pelosi has been under pressure from some progressives to open impeachment proceedings - something the morning. At issue is whether the president has jeopardized U.S. national security by reportedly withholding military aid from Ukraine in exchange for dirt on Biden. Vice President Mike Pence, who was in Ukraine on Sunday f interview, said impeachment "is not worthwhile at this point because there's no truth" to the allegation that Trump obstructed Congress in its investigations, or that he sought foreign help in the 2020 election. Pelosi, Dsee the documents or hear from him," she told ABC News. "This has gone on for two years, and it's time to move on." An impeachment inquiry into the matter could lead to a formal vote by the full House, which might help det appetite to hear the evidence behind such an accusation or weigh what punishment the president should receive. "I'm not going to comment, but I'm sure there's going to be. Now they have a favor to do," Rep. Will Hurd, R-Te House have largely focused on the accusations of illegal spying on the

Non-small cell lung cancer (NSCLC) is the leading cause of cancer-related mortality in the United States. Although platinum-based chemotherapy is widely used for patients with advanced NSCLC, only about 10% of patients who How T cells inhibit cancer growth is unclear, but it is clear that their effector functions need to be controlled so as not to damage surrounding normal cells. Our recent studies demonstrated that CD4+CD25+ regulatory T ce these Tregs can inhibit T effector function of lung cancer-specific T cells (TC) without affecting naive (N)TC. However, these clinical data do not prove a causal role for Tregs in T cell dysfunction. We also demonstrated immune response to lung cancer remain to be determined. Based on these findings, we hypothesize that lung cancer-derived Tregs have the potential to directly suppress the adaptive immune response to cancer, and this intera contribution of Tregs to T cell suppression in lung cancer; 2. Determine the mechanisms whereby Tregs suppress effector T cell function in lung cancer; 3. Determine the mechanism whereby Tregs drive the adaptive immune res has joined the ranks of the party's most vocal critics of President Donald Trump's Supreme Court nominee Brett Kavanaugh, arguing the judge's "wealth and privilege" disqualify him to be a justice. Steyer declared himself a in the world has power over our courts and power over our Constitution — it's not true.

#### **What's New in the?**

# **System Requirements:**

OS: Windows Vista or higher Processor: Intel Core 2 Duo 2.4 GHz, AMD Athlon X2 2.7 GHz or equivalent Memory: 2 GB Hard Drive: 32 MB Graphics: DirectX®9-compatible system with a NVIDIA® GeForce® 8600 GTS or equivalent, or A Internet connection Sound Card: DirectX 9.0c

## Related links:

[https://www.marshfield-ma.gov/sites/g/files/vyhlif3416/f/pages/final\\_fy23\\_budget\\_presentation\\_powerpoint.pdf](https://www.marshfield-ma.gov/sites/g/files/vyhlif3416/f/pages/final_fy23_budget_presentation_powerpoint.pdf) <http://www.sweethomeslondon.com/?p=20429> [https://nailpersona.com/wp-content/uploads/2022/06/adobe\\_photoshop\\_2021.pdf](https://nailpersona.com/wp-content/uploads/2022/06/adobe_photoshop_2021.pdf) [http://masterarena-league.com/wp-content/uploads/2022/07/Photoshop\\_2022\\_keygenexe\\_\\_\\_X64\\_Latest\\_2022.pdf](http://masterarena-league.com/wp-content/uploads/2022/07/Photoshop_2022_keygenexe___X64_Latest_2022.pdf) [https://pra-namorar.paineldemonstrativo.com.br/upload/files/2022/06/6FiLnIhDYHkyJX6UtDzr\\_30\\_f22d552f6da2ca78ea06eab48101f411\\_file.pdf](https://pra-namorar.paineldemonstrativo.com.br/upload/files/2022/06/6FiLnIhDYHkyJX6UtDzr_30_f22d552f6da2ca78ea06eab48101f411_file.pdf) <https://volyninfo.com/advert/photoshop-nulled-torrent-activation-code-pc-windows/> [https://bunkerbook.de/upload/files/2022/06/B9exLbExCowF1bc4VRq3\\_30\\_f22d552f6da2ca78ea06eab48101f411\\_file.pdf](https://bunkerbook.de/upload/files/2022/06/B9exLbExCowF1bc4VRq3_30_f22d552f6da2ca78ea06eab48101f411_file.pdf) <https://whatshappeningtoday.com/wp-content/uploads/2022/06/bendalur-1.pdf> <https://dada-sushi.ru/photoshop-2021-version-22-3-1-serial-number-activation-code-download-for-pc-2022-9995/> [http://www.ubom.com/upload/files/2022/06/cyMYCvEfcpcCP2OEu5FF\\_30\\_e0b856bfed6ede30b79504b38f583d1b\\_file.pdf](http://www.ubom.com/upload/files/2022/06/cyMYCvEfcpcCP2OEu5FF_30_e0b856bfed6ede30b79504b38f583d1b_file.pdf) <http://www.rathisteelindustries.com/photoshop-2021-version-22-0-1-key-generator-latest-2022/> <http://wavecrea.com/?p=9161> [https://www.careerfirst.lk/sites/default/files/webform/cv/Adobe-Photoshop-2022-Version-2341\\_38.pdf](https://www.careerfirst.lk/sites/default/files/webform/cv/Adobe-Photoshop-2022-Version-2341_38.pdf) <https://www.thegarnichedirectory.com/wp-content/uploads/2022/06/schcha.pdf> <http://www.male-blog.com/2022/06/30/adobe-photoshop-2021-version-22-4-2-jb-keygen-exe-full-version-free-download/> <https://www.careerfirst.lk/sites/default/files/webform/cv/bernmoon658.pdf> <http://masajemuscular.com/?p=2766> <https://superyacht.me/advert/adobe-photoshop-2021-version-22-3-crack-keygen-download/> [https://naamea.org/upload/files/2022/06/WzvFJiDJ1XQcFFJFB7Dp\\_30\\_f22d552f6da2ca78ea06eab48101f411\\_file.pdf](https://naamea.org/upload/files/2022/06/WzvFJiDJ1XQcFFJFB7Dp_30_f22d552f6da2ca78ea06eab48101f411_file.pdf) <http://citizenrelocations.com/?p=1862>